## **Visual Basic 6 Client Server Programming Gold Book Table**

Thank you very much for downloading **visual basic 6 client server programming gold book table.**Most likely you have knowledge that, people have see numerous time for their favorite books taking into consideration this visu as soon as this one. Merely said, the visual basic 6 client server programming gold book table is universally compatible afterward any devices to read.

then enjoying a fine book when a cup of coffee in the afternoon, on the other hand they juggled like some harm tul ibrary saves in compound countries, allowing you to get the most less latency period to download any of our

Client/Server Architecture - Visual Basic 6 Application ... The following steps show you how to distribute and configure a simple client/server application. Name the server DCOMDemo\_Svr, and name the client DCOMDemo\_Cli. Create a separate folder for each of them. For the purpose of

How To Create a DCOM Client/Server Application by Using ... 3) N-Tier in Web and Windows desktop client/server applications. 4) Usage of WCF SOA, WebAPI, SignalR, etc. and etc. 5) Domain Driven Design using the Repository pattern. 6) Test Driven Design using an IoC like Unity or so

Client/Server How to in VB.NET Here's an article with some examples: Introduction to Visual Basic Socket Programming. Note that you make different programs for the server client: Browser. FTP Server: FTP server Client: Browser. FTP server Client: Browse

VB6 - How to make a client/server application [1/2]*Make Application With Database Can Access in Many Computers* Oonnect SQL Server and Visual Basic 6.0Vi*sual Basic 6 Tutorial - Connecting to Database (SQL Server) Part 1 - Connecting Server) Part 1 - Connection String S<del>ocket Programming in Python | Sending and Receiving Data with S*</del> Visual Basic 6.0 and Ms Access database Sending Email Using Visual Basic .NET Video 41: VB 6 Programming, Winsock TCP/IP Explaination Part 1 VB.NET How To Connect To An SQL Server Over The Internet. VB.NET Tutorial - Conne Multiple clients chat on single server window application using C# Language.Lan chatting in vb net *C# Tutorial - TCP/IP Client Server | FoxLearn* client server multi chat room c#LAN Chat Program in VB 2012 Inventory Management System With Accounts in VB Net Part 1 VB .NET IlttpWebRequest Example Sending POST Data Remote Desktop Connection (TCP) - [VISUAL BASIC 2012] Omplete Project) VB.NET Wisual Basic 6.0 tutorial-Quick and easy**How to Use SQL Server with VB6 (inc. select \u0026 insert) VB.NET - Chat Application | Server and Client (Complete Project) VB.net TCP Server and Client IPar** and show in Datagrid **VB NET : Basic Multi Client Server Socket TCP/IP Client/Server Chat Programming 2018 + Source Code** Visual Basic 6 Client Server The client/server model is often used with database programs where a front end program, often designed in Visual Basic or Microsoft Access, is used to present the user with data that is acquired from a separate middle tier split between the two applications.

Visual Basic 6.0 NTLM Client and Server Code Drop the idea about using VB 6, you can use one of the Visual Studio Express 2012[] editions. Here is a step by step procedure for you: Building a Quiz Engine 1[] - this is the first, of several, lessons covering the quiz

client server application in visual basic 6.0 - CodeProject client.vb ← Object Creation→ Dim tc As TcpClient = New TcpClient() Dim ns As NetworkStream Dim br As BinaryReader Dim bw As BinaryWriter ← Connect to server → tc.Connect("127.0.0.1 ...

Simple client-server example using vb.net | by Manivannan ... While some discuss if Microsoft Visual Basic 6.0 is still active, we agree with Tim Anderson's opinion (click here to read the full included in Office 2016, though it is called Visual Basic for Applications." While some di

The VB .NET client server project and program examples ... isusun sebagai jawaban dari menesia. Disusun sebagai jawaban dari mereka yang ingin belajar tentang pemrograman database, khususnya untuk pemrograman database, khususnya untuk pemrograman database, khususnya untuk pemrogra

PEMROGRAMAN CLIENT-SERVER MICROSOFT VISUAL BASIC 6.0 ... Interstand connections, and then a server and then click and then click Add connection. In the Data Link Propertions, and then click Add connection. In the Data Link Propertions in the Select or enter a server name box. Cl

Visual Basic 6 Client Server Programming Gold Book Table OPC Code Samples in Visual Basic 6.0. Try It. QuickOPC is unbelievably easy to use – here is a VB6 example which reads and displays OPC Data Access server: ... The PubSub variety of OPC Data Access server: ... The PubSub v

Integrating VB6 and OPC - OPC Labs On the View menu, click Server Explorer. Right-click Data Connections, and then click Add connection. In the Data Link Properties dialog box, click Iocalhost in the Select or enter a server name box. Click Windows NT Integ

Open SQL database by VB .NET - .NET Framework | Microsoft Docs Tips >> Visual Basic: Network programming is based around the Winsock control.To use the Winsock control.To use the Winsock Control, add it to the ToolBox by selecting the "Components" menu item and select "Microsoft Winso

Introduction to TCP/IP - VB 6 tutorial - developer Fusion Jet Engine - Accessing Microsoft Access and Visual Basic databases. ODBC (Open Database Connectivity) - Allow access to the client server databases Method - Used to access flat databases such as dBase, FoxPro, ParaDox.

visual-basic-6 - client - server | DaniWeb

(Visual Basic 6.0) NTLM Client and Server Code Demonstrates the NTLM authentication algorithm for both client and server.

Can you put a VB6 Application on the web? Yes, you can! Visual Basic TCP and UDP socket library client/server component. Features of the library include: Use to create both clients and servers. Supports "one time" passwords.

Client / Server Communications for Visual Basic - Free ... VB .NET Simple Client Server Socket Program Example . Create a new class library project and you might want to use the project and solution names as shown in the following Figure. Rename the class to ServerSocket by renami

Visual Basic TCP/IP Network Programming Tutorials Learn how to connect SQL Server and Visual Basic 6.0 in 5 mins. For more information visit http://sharp-coders.com/how-to-connect-ms-sql-server-and-visual-ba...

Connect SQL Server and Visual Basic 6.0 - YouTube

Programming with Microsoft Visual Basic 2008. Programming with Microsoft Visual Basic 2008, Fourth Edition by the best-selling author, Diane Zak, is designed for a first course in programming. Using the most recent version

Copyright code : a3578b45c2c4e8134ca5ab08c3c477b9

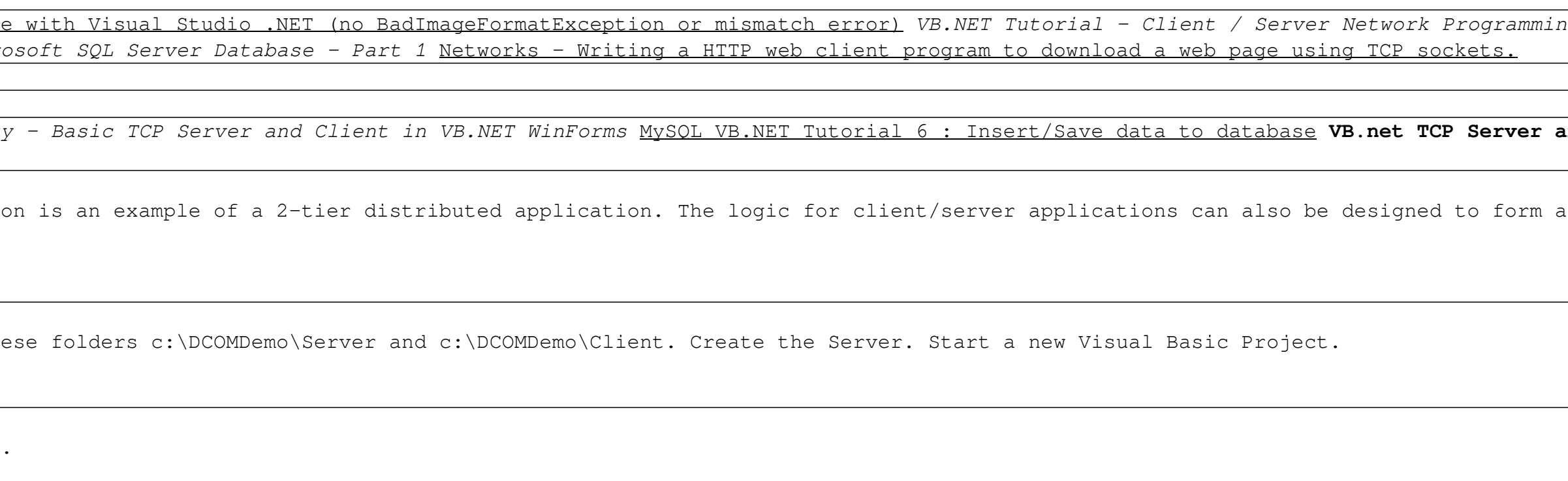